# **PROBLEMA: Caricamento e visualizzazione di un record di tipo "Calciatore" il cui tracciato è assegnato secondo la seguente rappresentazione tabellare (SOTTOPROGRAMMI):**

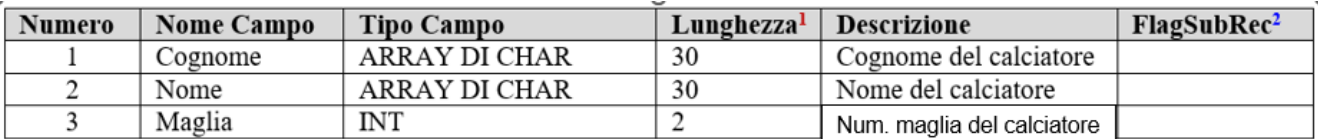

1. In caso di valori numerici decimali scrivere 5,2 vuol dire 5 cifre intere in totale di cui 2 decimali (max 999.99) In caso di valori numerici interi scrivere 4 vuol dire prevedere un massimo di 4 cifre significative (max 9999)

2. Se nel campo FlagSubRec viene posta una X vuol dire che quel campo deve essere considerato parte di un altro record (vedi SOTTORECORD)

#### N.B. Utilizzando la la METODOLOGIA di PROGETTAZIONE TOP-DOWN il problema assegnato potrebbe esere scomposto nei sequenti sottoproblemi:

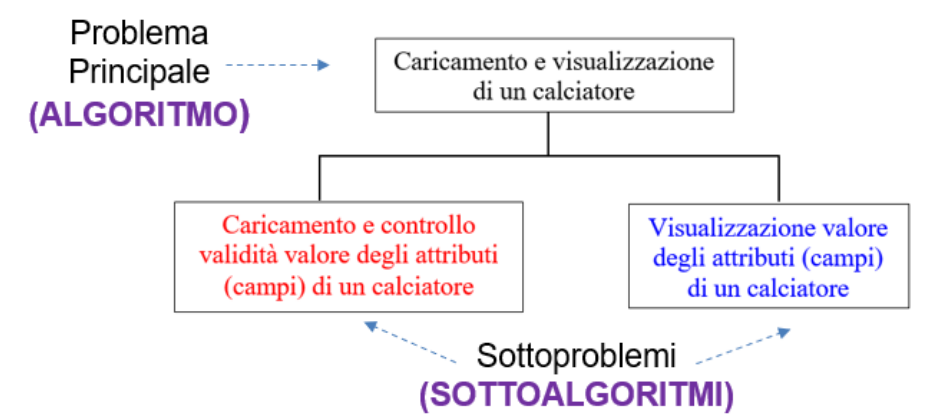

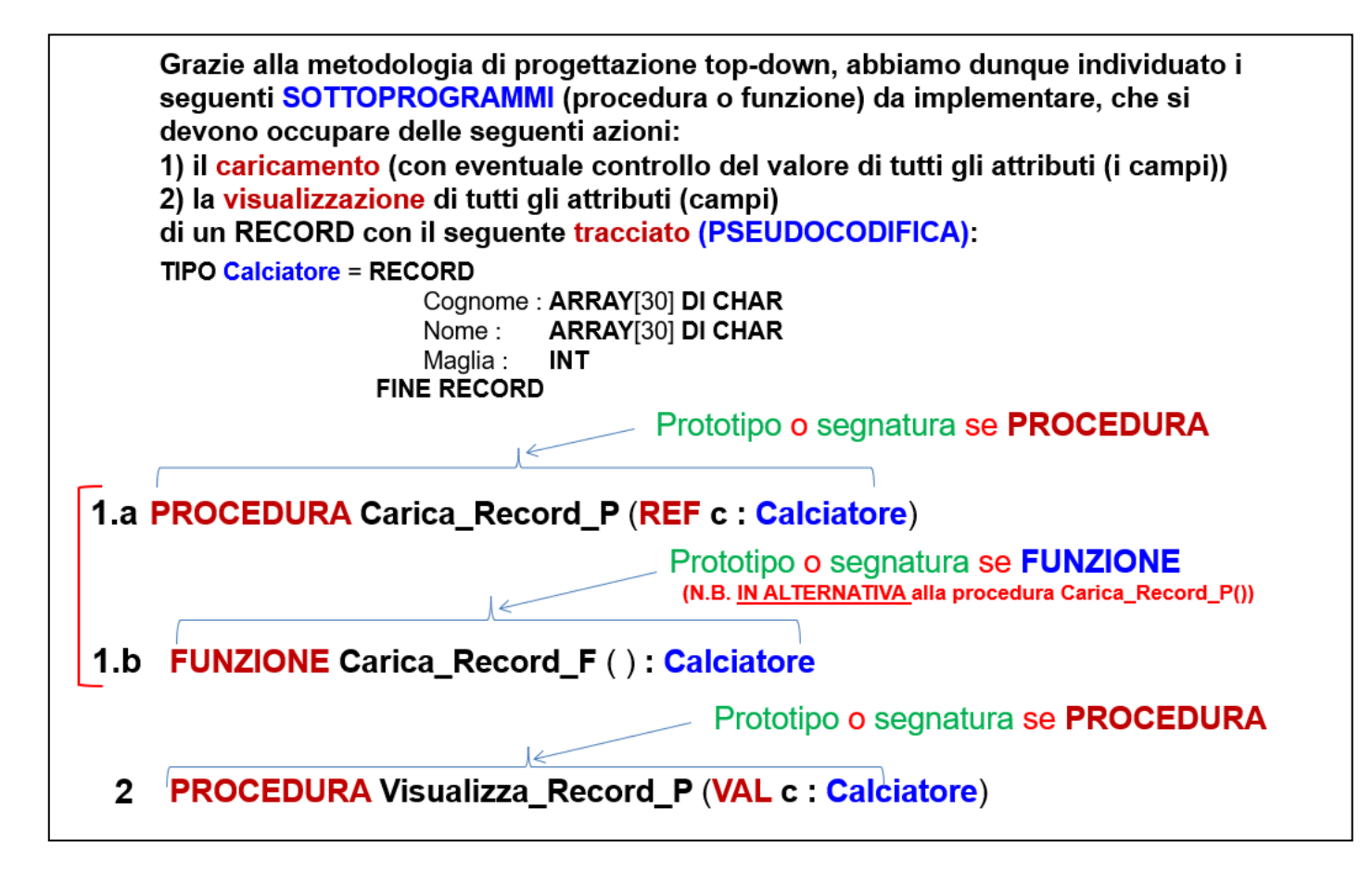

### **TABELLE DEI DATI**

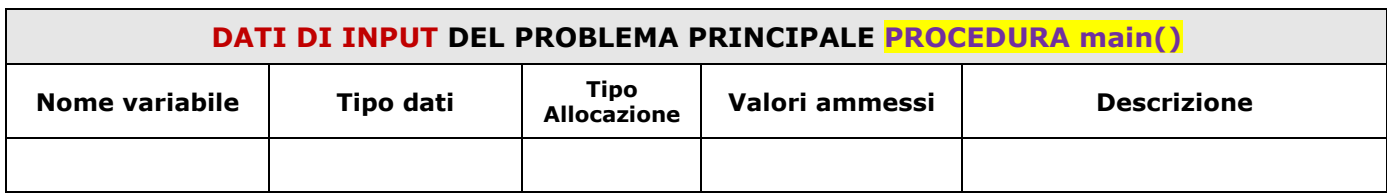

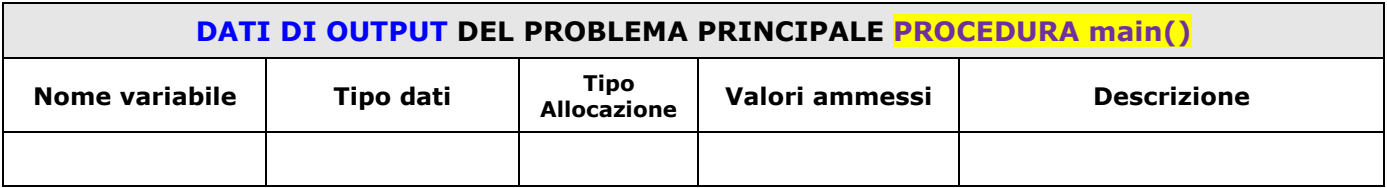

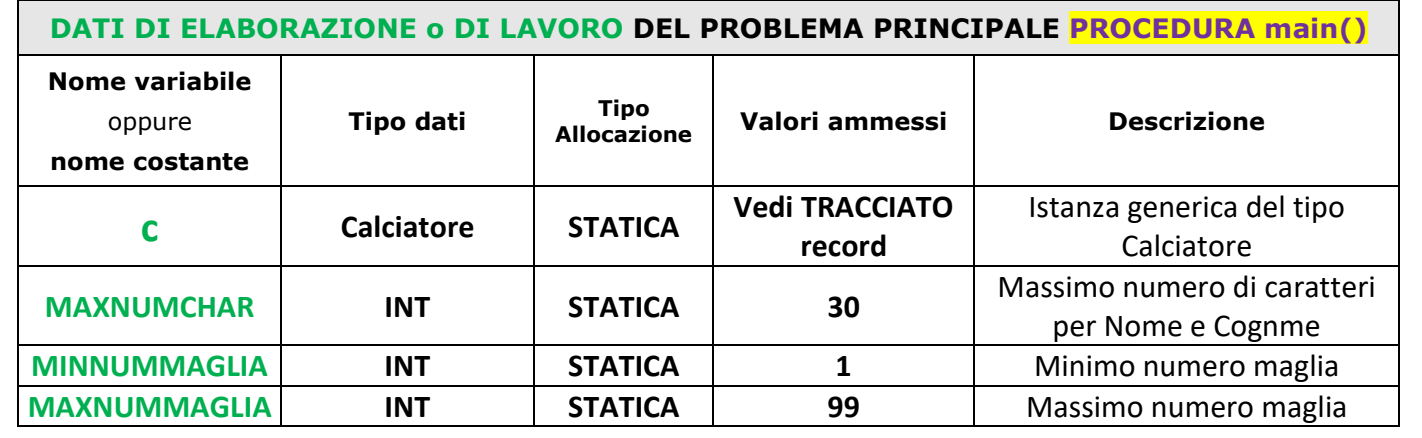

# **ALGORITMO Record\_E\_Sottoprogrammi**

**MAXNUMCHAR** MINNUMMAGLIA 1 MAXNUMMAGLIA 99 **TIPO Calciatore** = **RECORD**

 Cognome : **ARRAY**[MAXNUMCHAR] **DI CHAR** Nome : **ARRAY**[MAXNUMCHAR] **DI CHAR** Maglia : **INT FINE RECORD**

**PROCEDURA** main()

**c : Calciatore**

**INIZIO**

//Utilizziamo la procedura 1.a

**Carica\_Record\_P (c)**

//Oppure potremmo utilizzare IN ALTERNATIVA la funzione 1.b

//**c Carica\_Record\_F()**

//Utilizziamo la procedura 2

**Visualizza\_Record\_P (c)**

**RITORNA FINE**

#### **TABELLE DEI DATI**

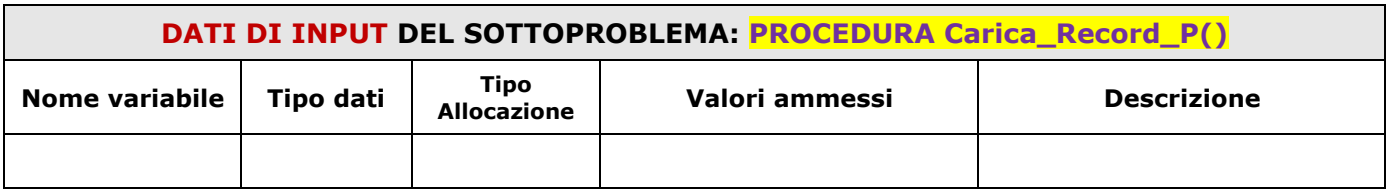

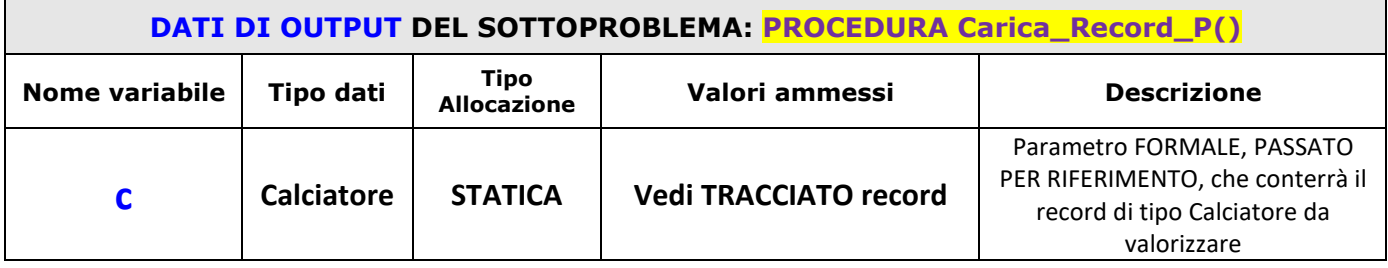

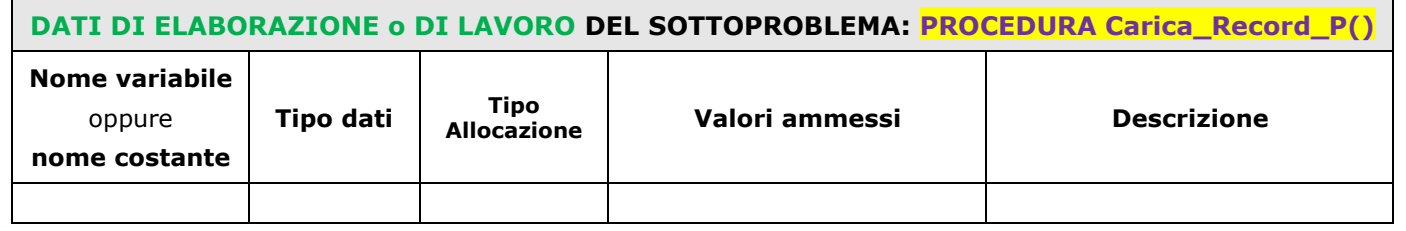

**PROCEDURA** Carica\_Record\_P (**REF** c : **Calciatore**) <sup>3</sup>

#### **INIZIO**

#### **RIPETI**

Scrivi("Cognome = ") Leggi (c.Cognome) **FINCHE**' (Lunghezza(c.Cognome) ≠ 0) **AND** (Lunghezza(c.Cognome) ≤ MAXNUMCHAR)

#### **RIPETI**

 Scrivi("Nome = ") Leggi (c.Nome) **FINCHE**' (Lunghezza(c.Nome)  $\neq$  0) **AND** (Lunghezza(c.Nome) ≤ MAXNUMCHAR)

### **RIPETI**

 Scrivi("Maglia = ") Leggi (c.Maglia) **FINCHE**' (c.Maglia ≥ MINNUMMAGLIA) **AND** (c.Maglia ≤ MAXNUMMAGLIA) **RITORNA FINE**

### **ALTERNATIVA: TABELLE DEI DATI**

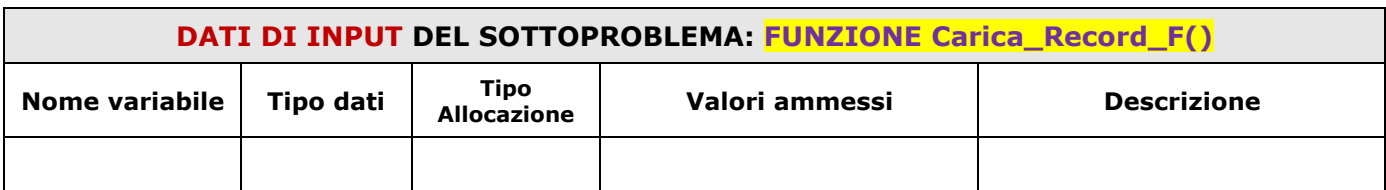

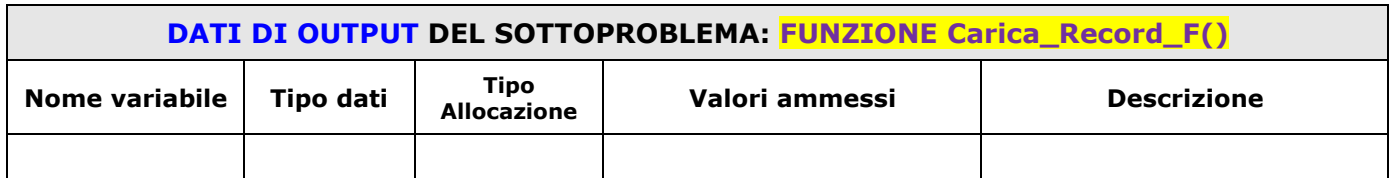

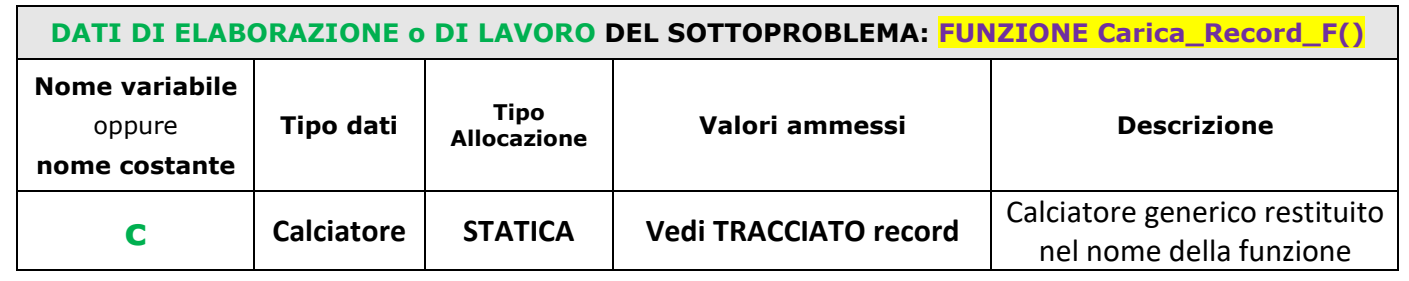

**FUNZIONE** Carica\_Record\_F ( ) : **Calciatore**

c : Calciatore

**INIZIO**

#### **RIPETI**

Scrivi("Cognome = ") Leggi (c.Cognome) **FINCHE**' (Lunghezza(c.Cognome) ≠ 0) **AND** (Lunghezza(c.Cognome) ≤ MAXNUMCHAR)

#### **RIPETI**

 Scrivi("Nome= ") Leggi (c.Nome)

**FINCHE**' (Lunghezza(c.Nome) ≠ 0)

```
 AND (Lunghezza(c.Nome) ≤ MAXNUMCHAR)
```
#### **RIPETI**

```
 Scrivi("Maglia = ")
   Leggi (c.Maglia)
FINCHE' (c.Maglia ≥ MINNUMMAGLIA) AND (c.Maglia ≤ MAXNUMMAGLIA)
RITORNA (c)
FINE
```
### **TABELLE DEI DATI**

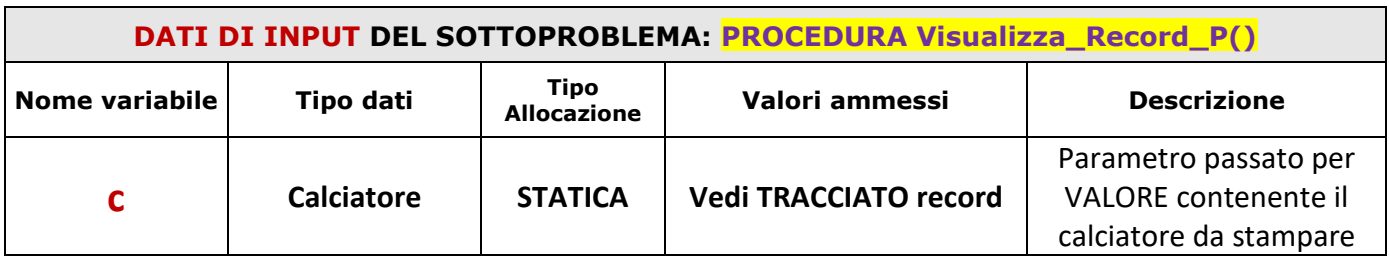

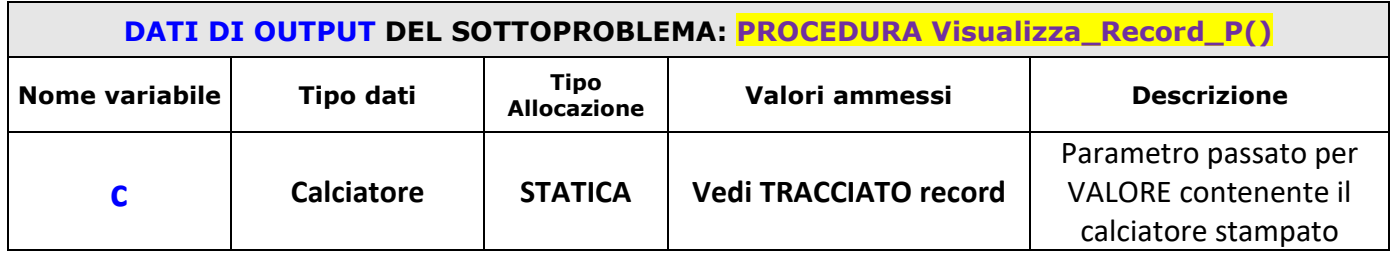

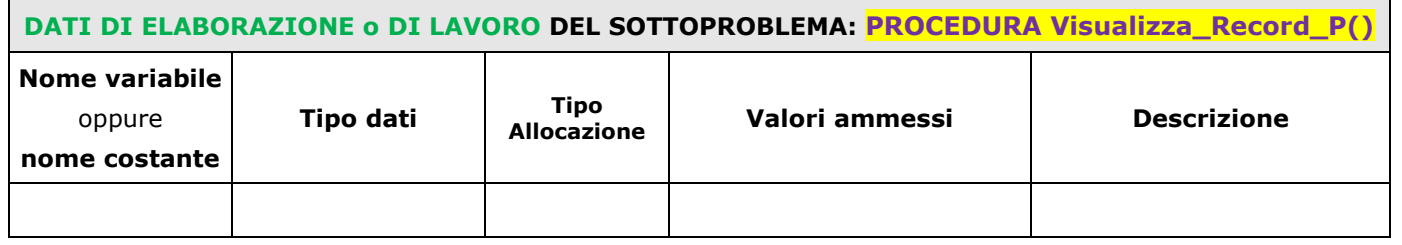

### **PROCEDURA** Visualizza\_Record\_P (**VAL** c : **Calciatore**)

### **INIZIO**

Scrivi("Cognome immesso: ") Scrivi (c.Cognome) Scrivi("Nome immesso: ") Scrivi (c.Nome)

Scrivi("Maglia immessa: ")

Scrivi (c.Maglia)

**RITORNA**

**FINE**

#### **PSEUDODODIFICA**

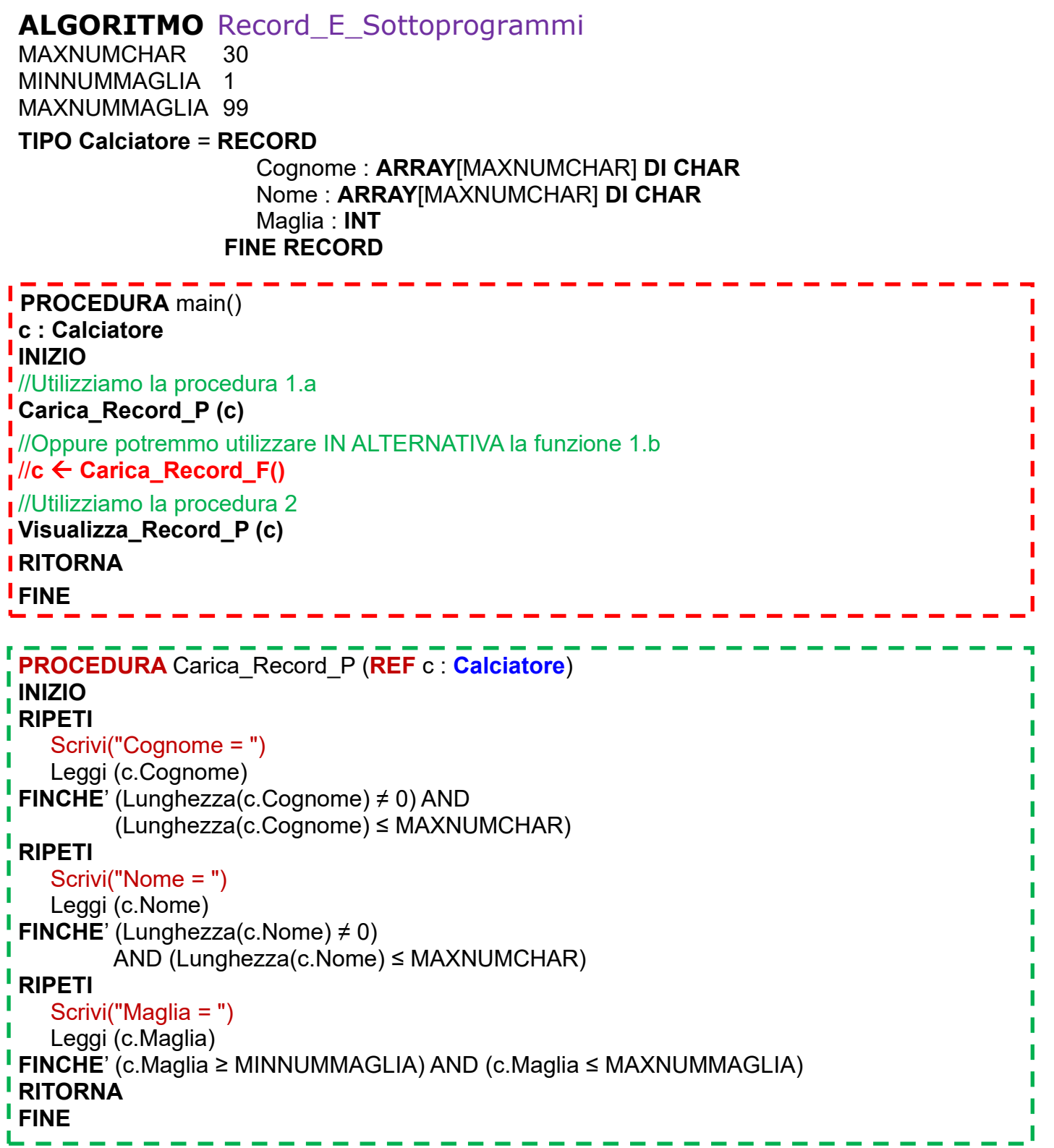

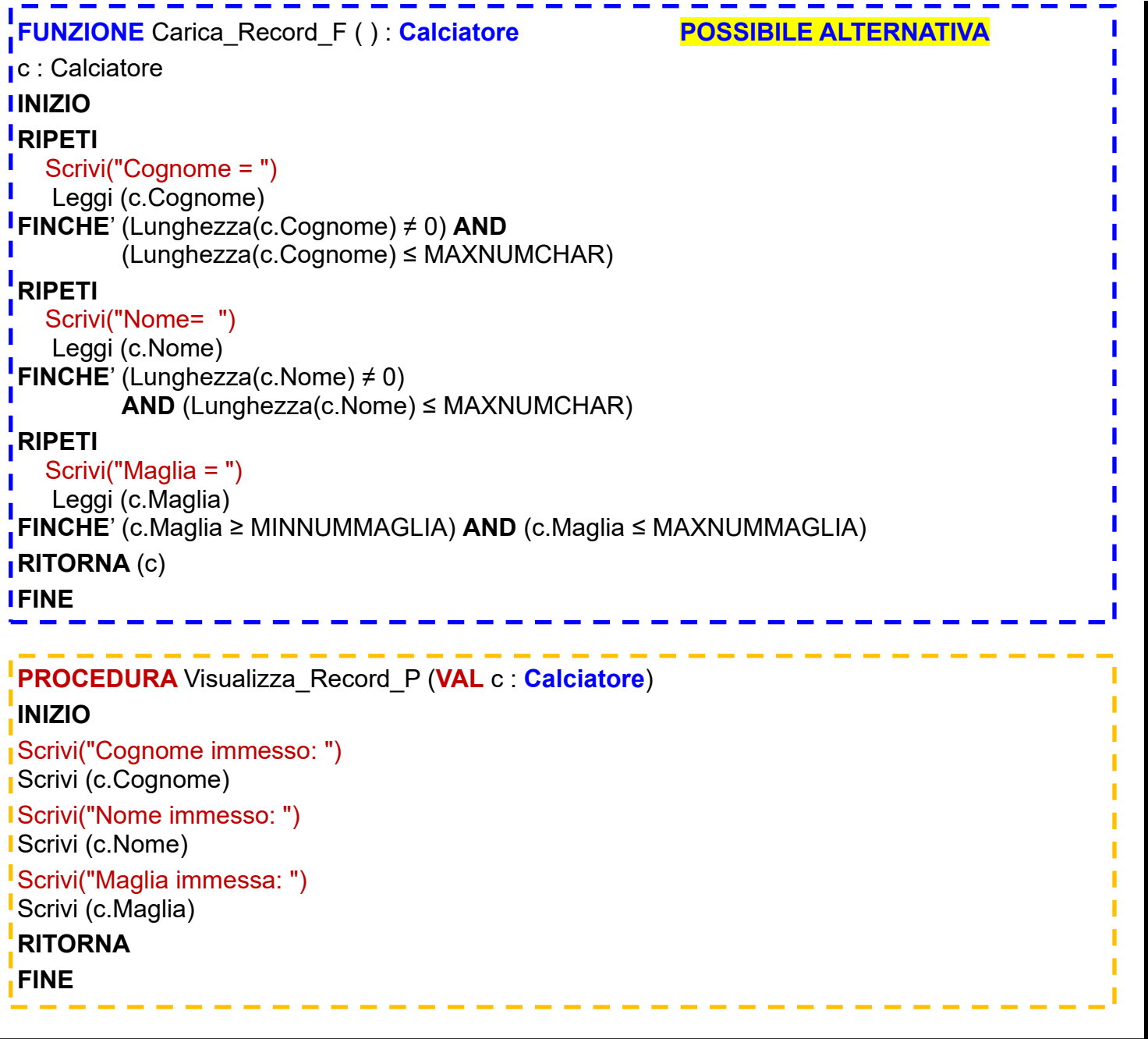

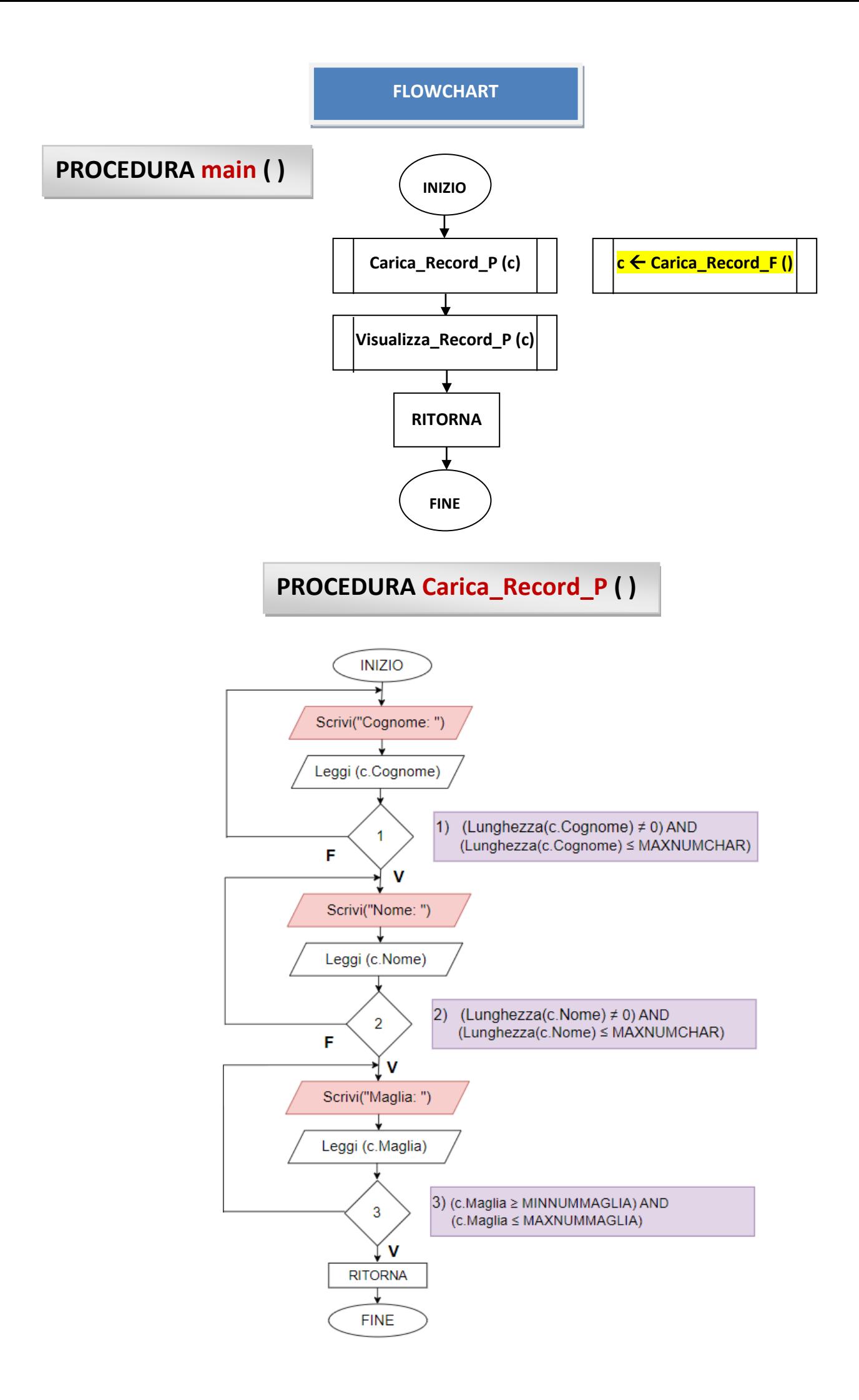

### **ALTERNATIVA: FUNZIONE Carica\_Record\_F ( )**

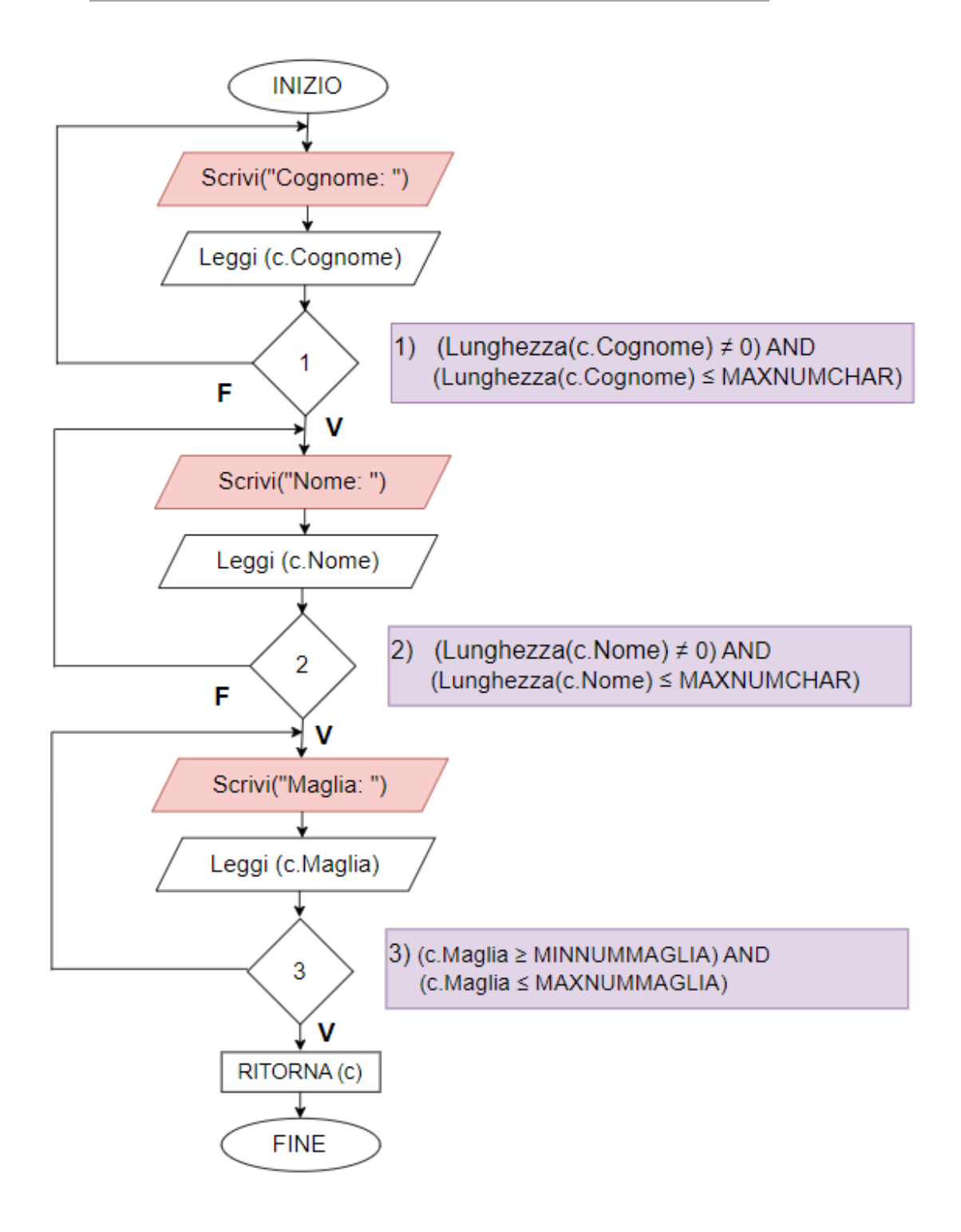

## **PROCEDURA Visualizza\_Record\_P ( )**

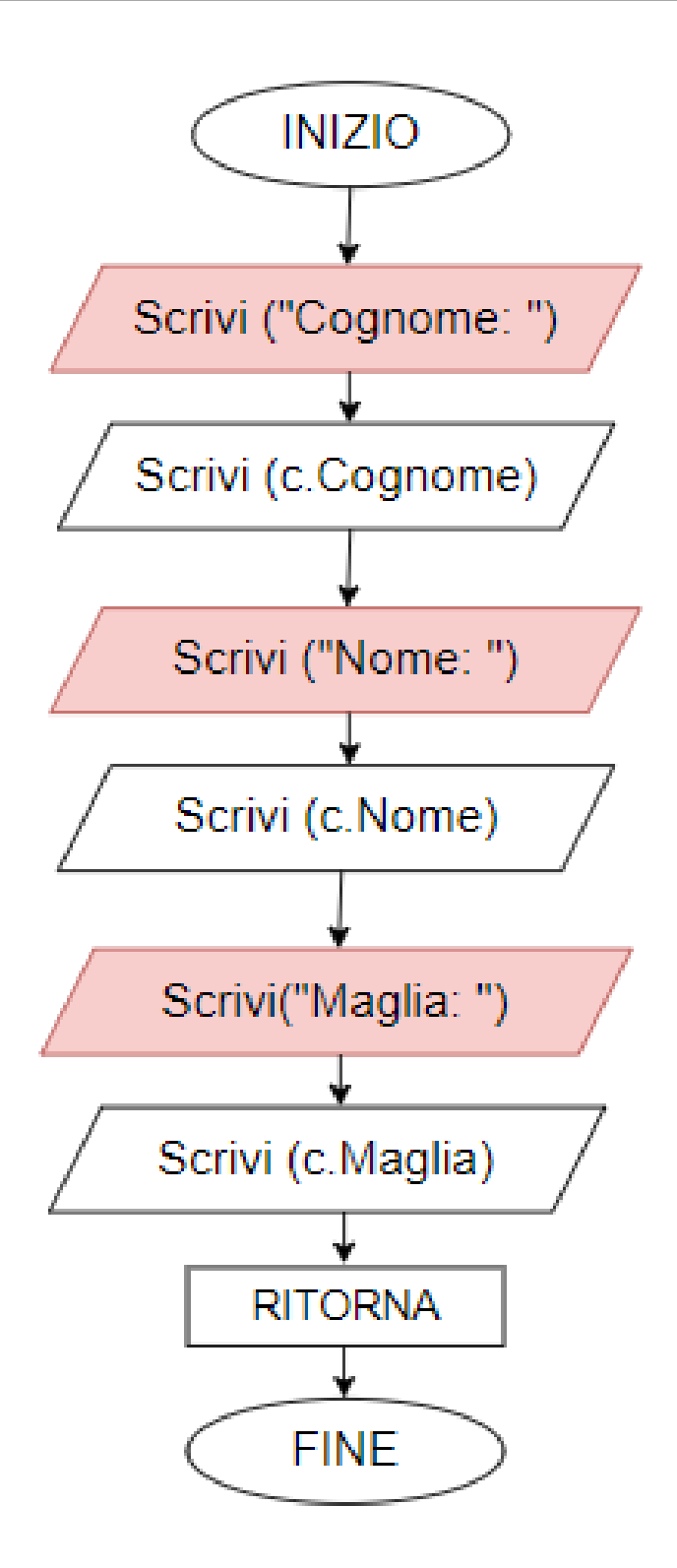

#### **CODIFICA C**

```
#include <stdio.h>
#include <stdlib.h>
#include <string.h>
#define MAXNUMCHAR 30
#define MINNUMMAGLIA 1
#define MAXNUMMAGLIA 99
typedef struct
    {
    char Cognome [MAXNUMCHAR + 1];
    char Nome [MAXNUMCHAR + 1];
    int Maglia; 
    } Calciatore;
// prototipi funzioni C necessarie
void Carica_Record_P (Calciatore *c);
Calciatore Carica_Record_F ();
void Visualizza Record P (Calciatore c);
// PROCEDURA main()
int main(int argc, char*argv[])
{
/* dati di input/output */
Calciatore c;
/* CALL alla PROCEDURA Carica Record P() */
Carica_Record_P (&c);
/* CALL alla FUNZIONE Carica Record F() */
//c = Carica\_Record_F();
/* CALL alla PROCEDURA Visualizza_Record_P() */
Visualizza_Record_P (c);
return 0;
}
// PROCEDURA Carica_Record_P()
void Carica_Record_P (Calciatore *c)
{
// caricamento e controllo campi del record
do
    {
    printf ("Cognome: ");
    gets ((*c).Cognome); 
 }
while ( (strlen((<sup>*</sup>c).Cognome) == 0) || (strlen((<sup>*</sup>c).Cognome) > MAXNUMCHAR) );do
    {
    printf ("Nome: ");
    gets ((*c).Nome); 
 }
while ( (strlen((<sup>*</sup>c).None) == 0) || (strlen((<sup>*</sup>c).None) > MAXNUMCHAR) );do
    {
    printf ("Maglia: ");
    scanf("%d", &(c->Maglia)); //alternativa scanf("%d", &((*c).Maglia)); 
 } 
while ( ({*c}).Maglia < MINNUMMAGLIA) || ({*c}).Maglia > MAXNUMMAGLIA) );
return;
}
```

```
// FUNZIONE Carica_Record_F()
Calciatore Carica_Record_F ()
{
Calciatore c;
// caricamento e controllo campi del record
do
    {
    printf ("Cognome: ");
    gets (c.Cognome); 
 }
while ( (strlen(c.Cognome) == 0) || (strlen(c.Cognome) > MAXNUMCHAR) );
do
    {
    printf ("Nome: ");
    gets (c.Nome); 
 }
while ( (strlen(c.Nome) == 0) || (strlen(c.Nome) > MAXNUMCHAR) );
do
    {
    printf ("Maglia: ");
   \overline{\text{scanf}} ("%d", &(c.Maglia));
    } 
while ( (c.Maglia < MINNUMMAGLIA) || (c.Maglia > MAXNUMMAGLIA) );
return (c);
}
// PROCEDURA Visualizza_Record_P()
void Visualizza_Record_P (Calciatore c)
{
// Visualizzazione campi del record
// Cognome
printf ("\nCognome immesso: ");
puts (c.Cognome);
// Nome
printf ("\nNome immesso: ");
puts (c.Nome);
// Maglia
printf ("\nMaglia immessa: ");
printf ("%d",c.Maglia);
return;
}
```